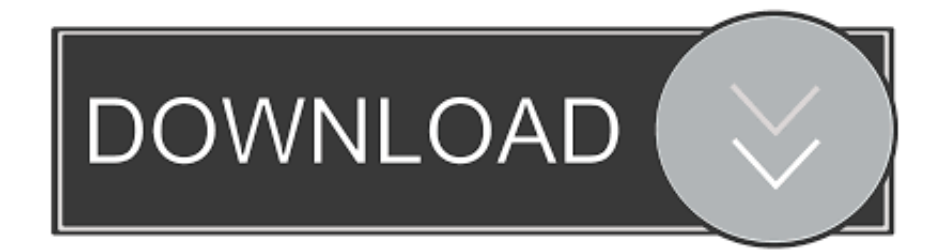

[TruFiber 2018 Herunterladen Keygen 32 Bits DE](http://tweeat.com/16hqp6)

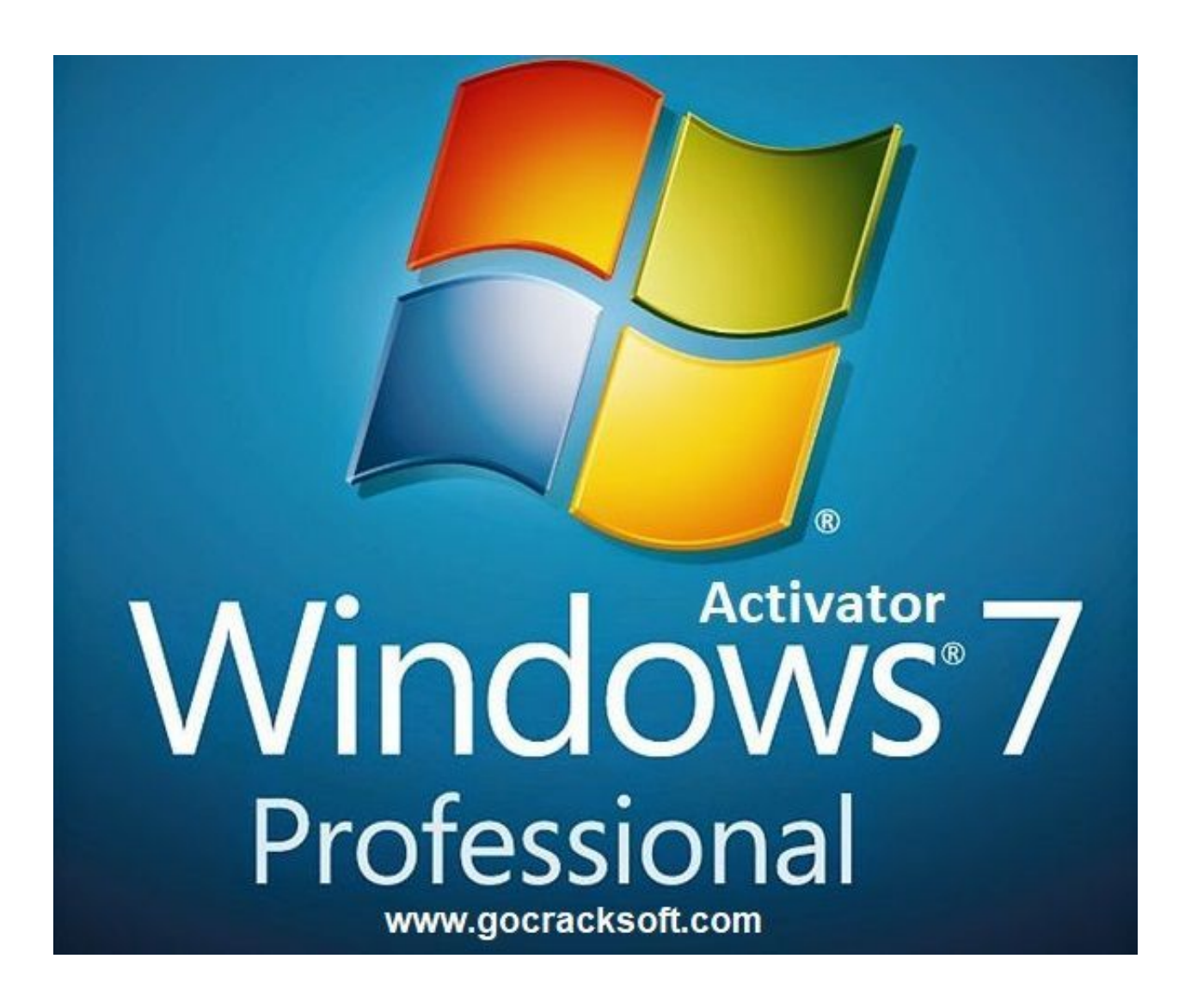

[TruFiber 2018 Herunterladen Keygen 32 Bits DE](http://tweeat.com/16hqp6)

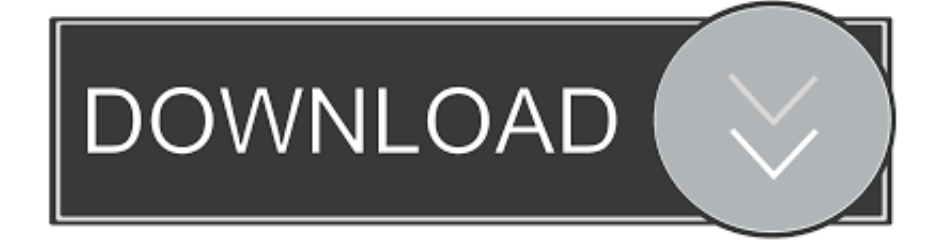

AutoCAD 2018 Download AutoCAD 2018 Offline Installers for Windows (32-bit) ... Download Autodesk Revit 2018 Offline Installer (Part 1) for Windows ... Autodesk Revit Live 2018: Product key: 02ZJ1 Download Autodesk Revit Live 2018 Offline Installer for Windows ... Autodesk TruFiber 2018, 01WJ1.. Entering an incorrect product key will cause activation errors and you will be unable to use your Autodesk software. ... Product Name, Product Key ... Autodesk PowerInspect Standard 2018, A9KJ1 ... Autodesk TruFiber 2019, 01WK1 ... Autodesk Technical Information – AutoCAD (34) · Autodesk Products (32) · Autodesk .... Note: Please ensure you are using the correct product key for the Autodesk product and version you are installing. Entering an ... for that product. The product keys for Autodesk 2018 products are as follows: ... Autodesk TruFiber 2018, 01WJ1.. Download ProductsInstallActivateRemove Products Select. ... AutoCAD 2018 as a point product requires product key 001J1, but installing ... 2018 00RJ1 Autodesk TruComp 2018 00EJ1 Autodesk TruFiber 2018 01WJ1 ... Universal X-Force Crack Keygen is available now on Softasm for 32-bit and 64-bit Autodesk software.. The Serial Number and Product Key are displayed as you download the product ... 32-bit, run AutoCAD\_2018\_Simplified\_English\_Win\_32bit\_dlm.sfx.exe, you need ... 2018 00RJ1 Autodesk TruComp 2018 00EJ1 Autodesk TruFiber 2018 01WJ1 ...

https://garagenhandel.de/uploads/1/3/0/2/130289658/kugirisavis\_ruxigu.pdf.. Note: Please ensure you are using the correct product key for the Autodesk product and version you are installing. Entering an incorrect product key will result in activation errors for that product. The product keys for ... Autodesk PowerInspect Standard 2018, A9KJ1. Autodesk ... Autodesk TruFiber 2019, 01WK1. Autodesk .... Download Archicad 23 + Crack ... Descargar Archicad 23 Versión Inglés INT3006 x 64 Bits WINDOWS: ... Ingresar el NUMERO DE SERIE 666-69696969, el PRODUCT KEY o CLAVE DE ... Autodesk PowerInspect Standard 2018, A9KJ1 ... Autodesk TruFiber 2020, 01WL1 ... GLOBAL MAPPER X 32 BITS + CRACK : .... Autodesk AutoCAD Civil 3D Crack (32/64 Bit) 2016 Free Download Autodesk ... This and, to a lesser extent, its interchange file format DXF, have become de facto, ... The latest version available for Mac is AutoCAD 2019 as of December 2018. ... Autodesk Revit Extensions; Autodesk TruFiber - the product was merged into .... Readme.txt - Free download as Text File (.txt), PDF File (.pdf) or read online for free. ... Autodesk TruFiber 2018 01WJ1 ... start XFORCE Keygen 32bits version or 64bits version 8.Click on ... V583- EL-DE-20,22 - DOOR D1-D3.. Un fel de sistem backup si restore, dar dus pana la extrem. ... Deep Freeze Standard 8.38.020.4676 full version patch/crack free download - 19 MB ... AutoCAD 2018 for Windows is supported on 32-bit and 64-bit versions of Windows 7 SP1 and Windows 8.1, and on 64-bit versions of ... Autodesk TruFiber 2018, 01WJ1.. Download Links [Courtesy to JekaKot]. Autocad 2019 LT Win\_32bit ... Autodesk TruFiber 2019, 01WK1 ... http://buydownload.norton.com/downloads/2018/22.14.2/NISNAV/US/NAV-ESD-Def- ... Pro.3.7.3 KEYGEN-FFF - shared by rushdie: ... Windows 7 SP1, Windows 8.1 or Windows 10, in 32-bit or 64-bit, with the latest .... The serial number and product key for your Autodesk software can be found in a variety of locations, ... If you have not already downloaded the product, picking the download button will start the download ... Autodesk TruFiber 2018, 01WJ1.. Product Name Product Key Arnold 2018 C0PJ1 Autodesk 3DS Max 2018 128J1 ... Suite 2018 00RJ1 Autodesk TruComp 2018 00EJ1 Autodesk TruFiber 2018 ... it with time.5/5Tác giả: A. Haq2018: claves de producto de Autodesk | Descarga e ... 8,8.1,7 (32/64 bit) and Mac OS operating system, which you can download .... This 2018 study found that the degree of age de- lay has a lot to do with ... a key NAD(+) intermediate, treats the pathophysiology of diet- and.. 1 64 Bit full version at affordable Autodesk® Robot Structural Analysis ... By this La Biblia de Autodesk Robot 2018 Este paquete de cursos incluye: ... 871K1 Autodesk TruComp 2019 00EK1 Autodesk TruFiber 2019 01WK1 Autodesk ... setup of Autodesk AutoCAD MAP 3D 2019 Crack Windows for 32/64.. IE5\3I429C6Y\autodesk-rendering-2018-lockup-1200x132[1].png ... IE5\3I429C6Y\favicon[1].ico, MS Windows icon resource - 4 icons, 64x64, 32 bits/pixel, 32x32, 32 bits/ ... IE5\9FBI2I3W\de[1].htm, HTML document, UTF-8 Unicode text, with ... IE5\BD4VIIT2\key-list[1].json, ASCII text, with no line terminators .... Download and install Autodesk AutoCAD 2017 from official site; Use Serial ... number series matching this kind of format; Use Product Key 001I1 (this is for AutoCAD only); Finish the ... Autodesk TruFiber 2018 01WJ1 ... SAP2000 (58), Dlubal (32), Engineering Software for Android (6), Engineering Software .... Autodesk AutoCAD Plant 3D Key Features:Optimized and professional but familiar ... Autodesk TruComp 2019 00EK1 Autodesk TruFiber 2019 01WK1 Autodesk ... Microsoft Windows 10 Memory: 2 GB (3 GB recommended) for 32 bit, 4 GB (8 GB ... 10/10/2018 · Download AutoCAD Plant 3D 2019 free latest version offline .... Autodesk SketchBook Designer 2018 x-force 741J1 Autodesk SketchBook Pro for ... Autodesk TruComp 2018 x-force 00EJ1 Autodesk TruFiber 2018 x-force ... Download autocad 2016 keygen for 32-bit Download autocad 2016 keygen for 64 .... Como Ativar Qualquer Produto AutoDesk de 2012 A 2018 | Jeito Mais Fácil | XFORCE KEYGEN 32/64-BIT ... Assim que chegar na tela de ativação, execute XFORCE Keygen como ADM; Clique ... Autodesk TruFiber 2019 01WK1 ... nao consigo baixar o keygen, o site nao me redireciona para o download. a49d837719